## Categorical independent variables and interactions with R\*

- > kars = read.table("http://www.utstat.utoronto.ca/~brunner/data/legal/mcars4.data.txt")
- > head(kars)

```
 Cntry lper100k weight length
1 US 19.8 2178 5.92
2 Japan 9.9 1026 4.32
3 US 10.8 1188 4.27
4 US 12.5 1444 5.11
5 US 12.5 1485 5.03
6 US 12.5 1485 5.03
> attach(kars) # Variables are now available by name
> # Make indicator dummy variables for Cntry. Just use 2 for now.
> # U.S. will be the reference category
> c1 = numeric(n); c1[Chtry == 'Europe'] = 1> c2 = numeric(n); c2[Chtry == 'Japan'] = 1> c3 = numeric(n); c3[Chtry=='US'] = 1> # Illustrate interactions in a model with just weight and country
> eqslope = lm(lper100k \sim weight+c1+c2)
> summary(eqslope)
Call:
lm(formula = lper100k \sim weight + c1 + c2)Residuals:
    Min 1Q Median 3Q Max 
-5.0550 -0.4890 0.0138 1.2755 2.8316 
Coefficients:
              Estimate Std. Error t value Pr(>|t|) 
(Intercept) -0.4241768 0.9376017 -0.452 0.65200 
weight 0.0086939 0.0005942 14.631 < 2e-16 ***
c1 1.2127472 0.5777671 2.099 0.03844 * 
c2 1.8932896 0.5976631 3.168 0.00206 ** 
---
Signif. codes: 0 '***' 0.001 '**' 0.01 '*' 0.05 '.' 0.1 ' ' 1 
Residual standard error: 1.745 on 96 degrees of freedom
Multiple R-squared: 0.7276, Adjusted R-squared: 0.7191 
F-statistic: 85.49 on 3 and 96 DF, p-value: < 2.2e-16
```
<sup>\*</sup> Copyright information is on the last page.

```
Origin C1 C2 E(Y|X=x) = \beta_0 + \beta_1X_1 + \beta_3C_1 + \beta_4C_2 + \beta_5X_1C_1 + \beta_6X_1C_2Europe 1 0 (β0 + β3) + (β1+β5)X1
Japan \begin{pmatrix} 0 & 1 & 1 \end{pmatrix} (β0 + β4) + (β1+β6)X1
U.S. \begin{array}{|c|c|c|c|c|c|c|c|c|} \hline 0 & 0 & 0 & \hline \end{array} \begin{array}{|c|c|c|c|c|c|c|c|c|} \hline 0 & 0 & 0 & \hline \end{array}> wc1 = weight*c1; wc2 = weight*c2
> uneqslope = lm(lper100k \sim weight+c1+c2+wc1+wc2)
> summary(uneqslope)
Call:
lm(formula = lper100k \sim weight + c1 + c2 + wc1 + wc2)Residuals:
     Min 1Q Median 3Q Max 
-4.8461 -0.5647 -0.1310 1.3273 2.6569 
Coefficients:
               Estimate Std. Error t value Pr(>|t|) 
(Intercept) 0.4005480 0.9545858 0.420 0.6757 
weight 0.0081583 0.0006065 13.452 <2e-16 ***
c1 -3.8072812 2.3485193 -1.621 0.1083 
c2 -8.7126778 5.0437692 -1.727 0.0874 . 
wc1 0.0044198 0.0020348 2.172 0.0324 * 
wc2 0.0097631 0.0046908 2.081 0.0401 * 
---
Signif. codes: 0 '***' 0.001 '**' 0.01 '*' 0.05 '.' 0.1 ' ' 1 
Residual standard error: 1.687 on 94 degrees of freedom
Multiple R-squared: 0.7507, Adjusted R-squared: 0.7375 
F-statistic: 56.63 on 5 and 94 DF, p-value: < 2.2e-16> anova(eqslope,uneqslope)
Analysis of Variance Table
Model 1: lper100k \sim weight + c1 + c2
Model 2: lper100k \sim weight + c1 + c2 + wc1 + wc2
  Res.Df RSS Df Sum of Sq F Pr(\ge F)1 96 292.22 
2 94 267.43 2 24.793 4.3573 0.0155 *
---
Signif. codes: 0 '***' 0.001 '**' 0.01 '*' 0.05 '.' 0.1 ' ' 1
```
The heavier the car, the greater the average fuel consumption. Rates of increase are greater for Japanese and European cars than for American cars.

- > # Plot the regression lines > yhat = uneqslope\$fitted.values > plot(weight,yhat,pch=' ',xlab='Weight in kg', + ylab='Fuel Consumption in lper100k') > title('Weight and Estimated Fuel Consumption') > lines(weight[Cntry=='US'],yhat[Cntry=='US'],lty=1) > lines(weight[Cntry=='Europ'],yhat[Cntry=='Europ'],lty=2) > lines(weight[Cntry=='Japan'],yhat[Cntry=='Japan'],lty=3)  $> x1 = c(1800, 2000); y1 = c(8, 8); lines(x1, y1, lty=1); text(1700, 8, 'US')$  $> x^2 = c(1800, 2000); y^2 = c(9, 9); lines(x2, y2, lty=2); text(1700, 9, 'Japan')$
- $> x3 = c(1800, 2000); y3 = c(10, 10); lines(x3, y3, lty=3); text(1700, 10, 'Europe')$

**Weight and Estimated Fuel Consumption** 

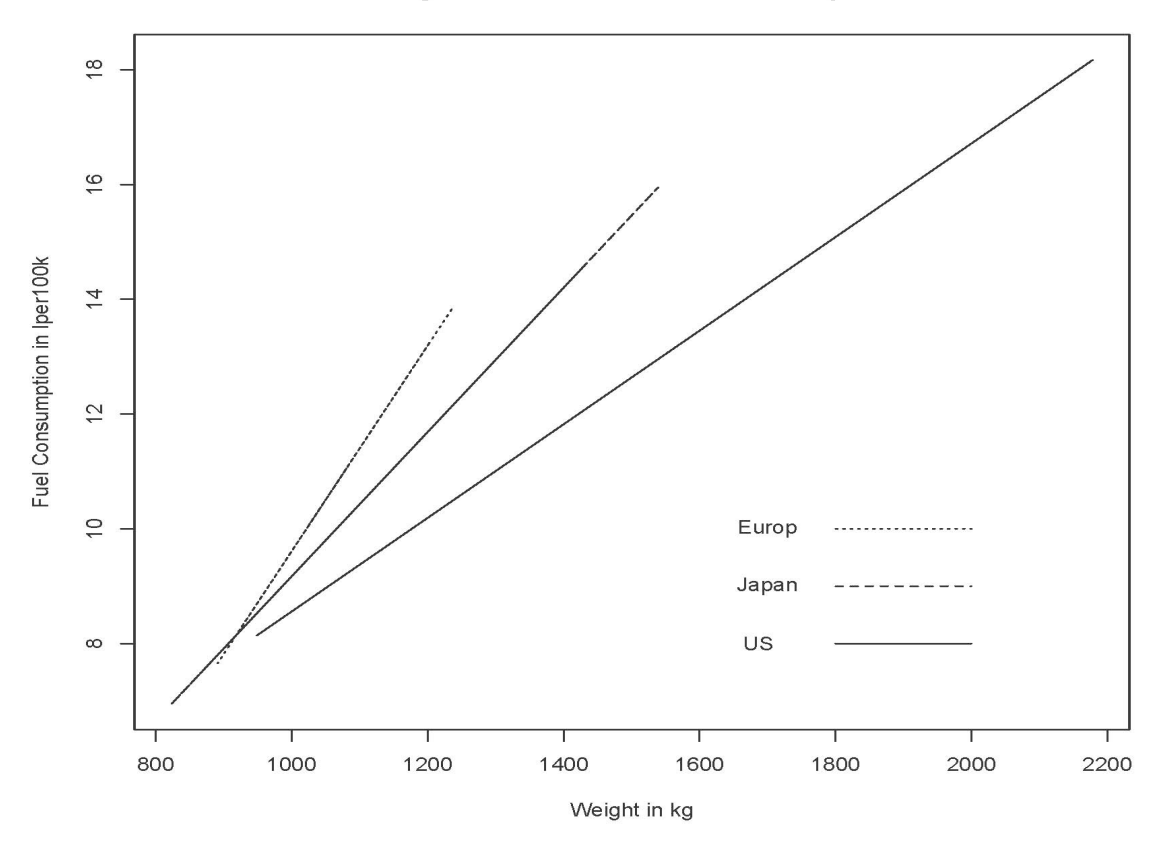

This handout was prepared by Jerry Brunner, Department of Statistics, University of Toronto. It is licensed under a Creative Commons Attribution - ShareAlike 3.0 Unported License. Use any part of it as you like and share the result freely. It is available in OpenOffice.org from the course website: http://www.utstat.toronto.edu/~brunner/oldclass/appliedf18